书名:<<Office办公软件应用标准教程>>

 $<<$ Office  $>>$ 

- 13 ISBN 9787302168157
- 10 ISBN 7302168156

出版时间:2008-3

页数:364

作者:佟凤义,沈玉阁,等

PDF

更多资源请访问:http://www.tushu007.com

, tushu007.com

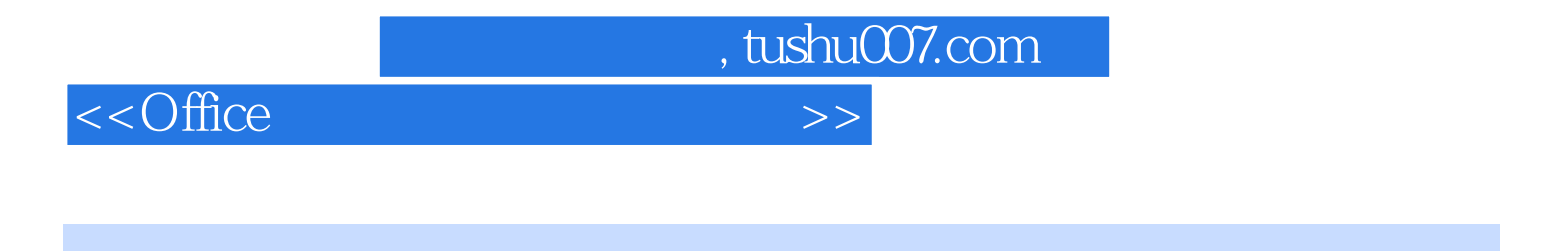

Office 2007 Office 2007 Office 2007 Vord 2007

PowerPoint

Office 2007

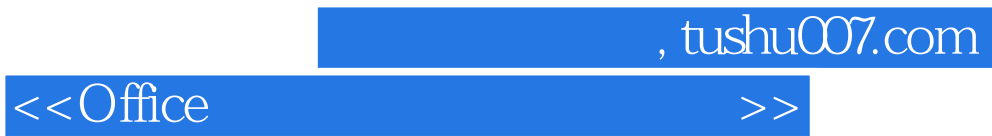

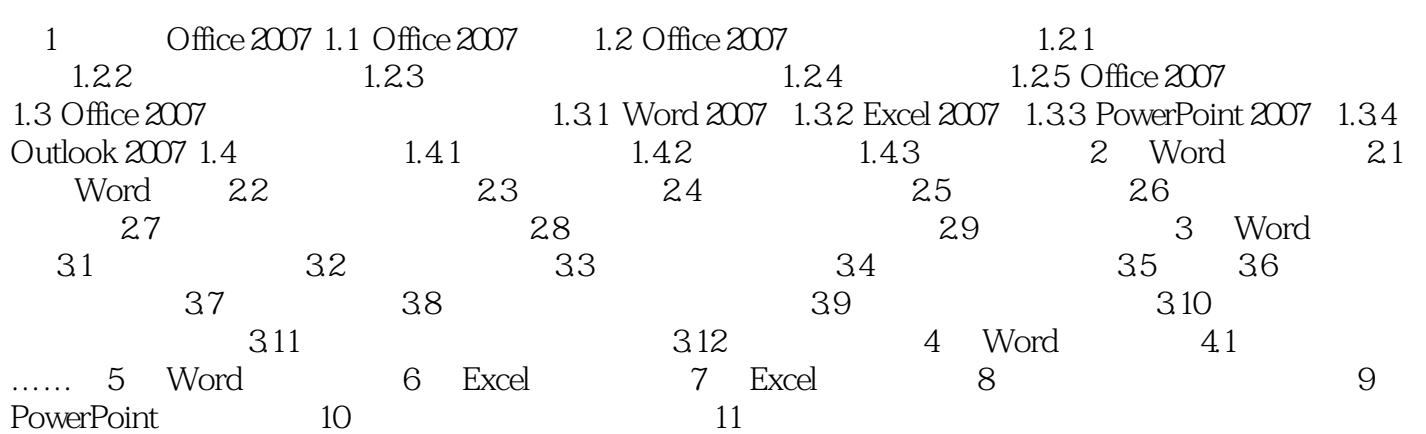

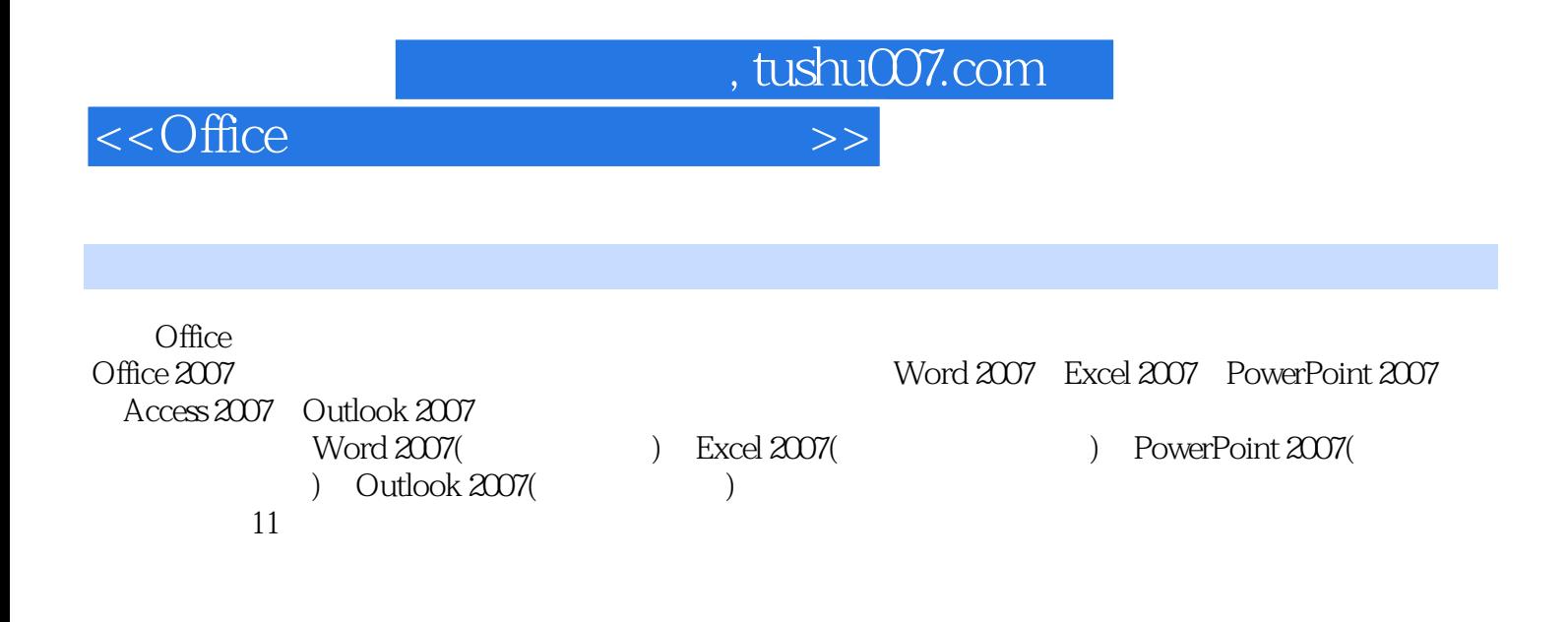

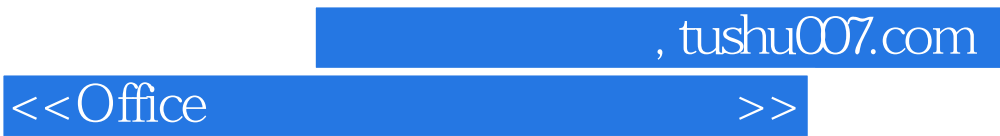

本站所提供下载的PDF图书仅提供预览和简介,请支持正版图书。

更多资源请访问:http://www.tushu007.com